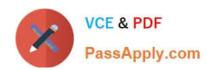

# LCP-001<sup>Q&As</sup>

Linux Certified Professional (LCP) Powered by LPI

# Pass GAQM LCP-001 Exam with 100% Guarantee

Free Download Real Questions & Answers PDF and VCE file from:

https://www.passapply.com/lcp-001.html

100% Passing Guarantee 100% Money Back Assurance

Following Questions and Answers are all new published by GAQM
Official Exam Center

- Instant Download After Purchase
- 100% Money Back Guarantee
- 365 Days Free Update
- 800,000+ Satisfied Customers

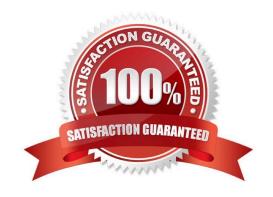

# https://www.passapply.com/lcp-001.html 2024 Latest passapply LCP-001 PDF and VCE dumps Download

## **QUESTION 1**

| QUESTION 2                                                                                                    |
|----------------------------------------------------------------------------------------------------|
| Correct Answer: C                                                                                                    |
| E. row                                                                                                    |
| D. pg                                                                                                    |
| C. more                                                                                                    |
| B. grep                                                                                                    |
| A. col                                                                                                    |
| when reading man pages, a lot of extra characters are shown on screen. Which of the following commands can help to deal with this problem? |

The GRUB\_TIMEOUT parameter specifies a timeout period when booting in what unit of time?

A. milliseconds

B. tenths of seconds

C. seconds

D. minutes

Correct Answer: C

### **QUESTION 3**

How do you get a list of files that have been installed from a dpkg package?

A. dpkg -l pkgname

B. dpkg -C pkgname

C. dpkg -s pkgname

D. dpkg -S pkgname

E. dpkg -L pkgname

Correct Answer: E

# https://www.passapply.com/lcp-001.html 2024 Latest passapply LCP-001 PDF and VCE dumps Download

## **QUESTION 4**

| As root you have navigated to directory /E  | . You wish to move all of the files | and directories from directory / A to direct | tory |
|---------------------------------------------|-------------------------------------|----------------------------------------------|------|
| /B. Which of the following options would be | e the most appropriate command      | line to execute this task?                   |      |

A. cp /a/\*.

B. mv - f/A/\*.

C. mv -Rf /a/\*.

D. cp -f /a/\* ..

Correct Answer: B

### **QUESTION 5**

During a system boot cycle, what is the program that is run after the BIOS completes its tasks?

- A. The bootloader
- B. The inetd program
- C. The init program
- D. The kernel

Correct Answer: A

LCP-001 VCE Dumps

LCP-001 Study Guide LCP-001 Exam Questions